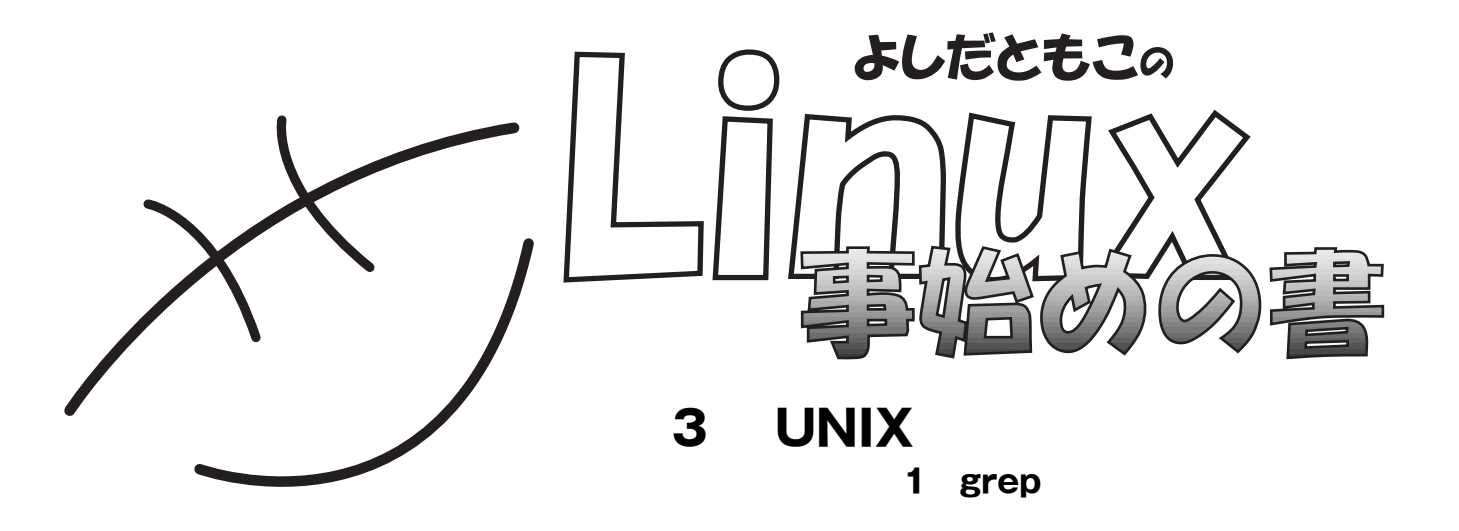

http://www.tomo.gr.jp/

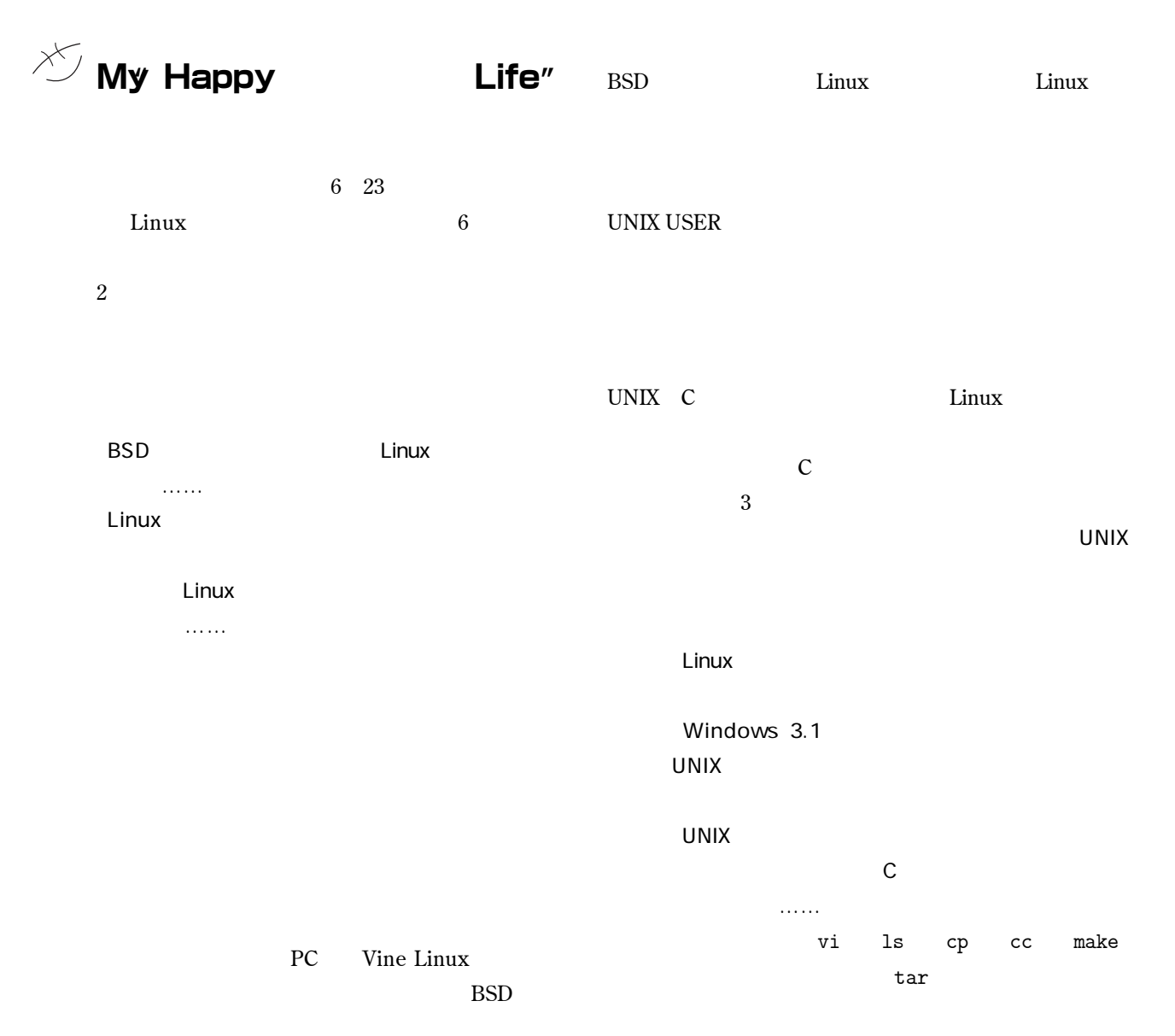

2 UNIX GUI

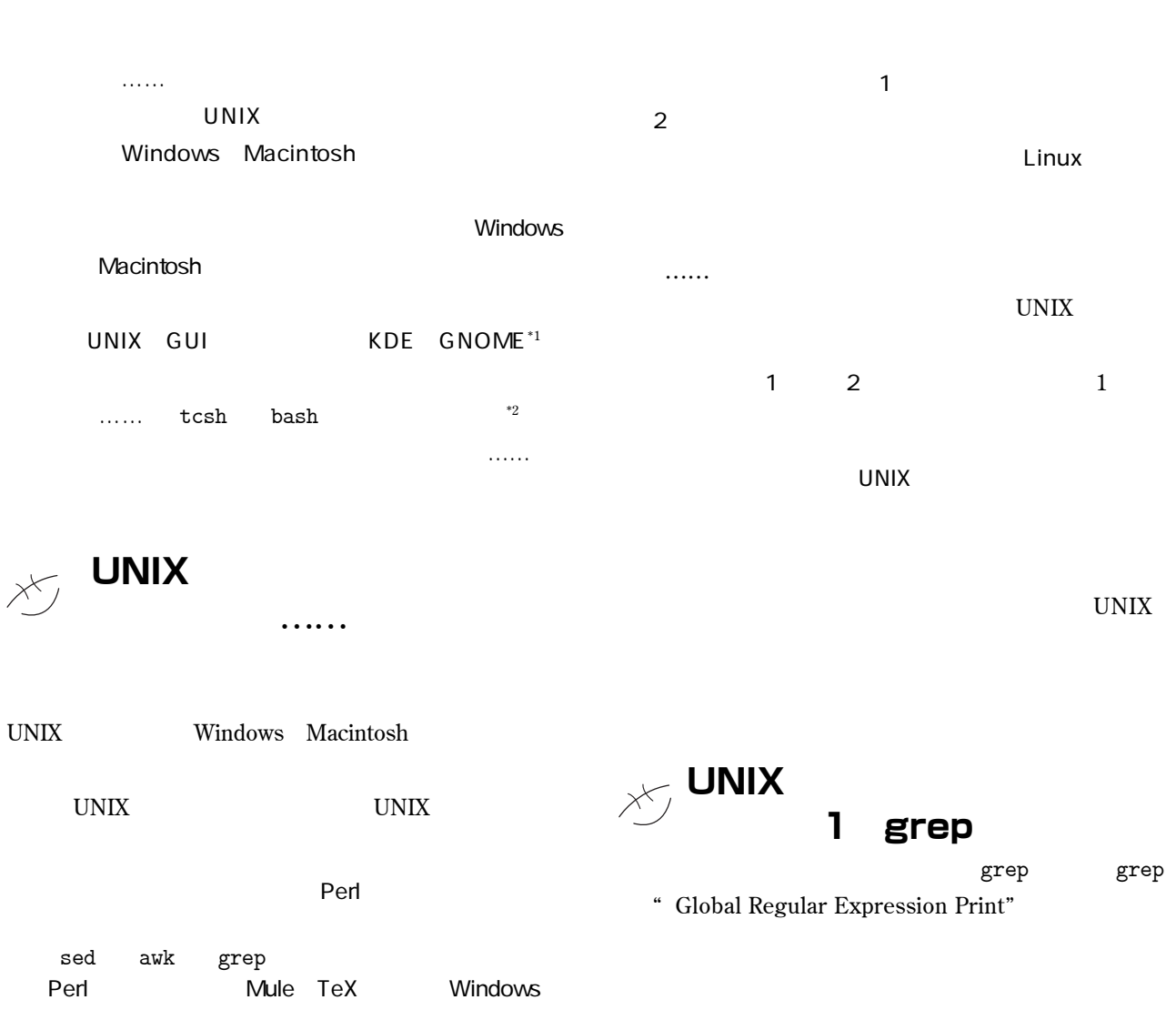

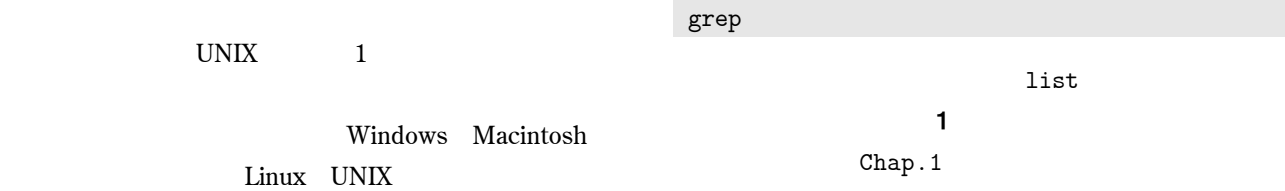

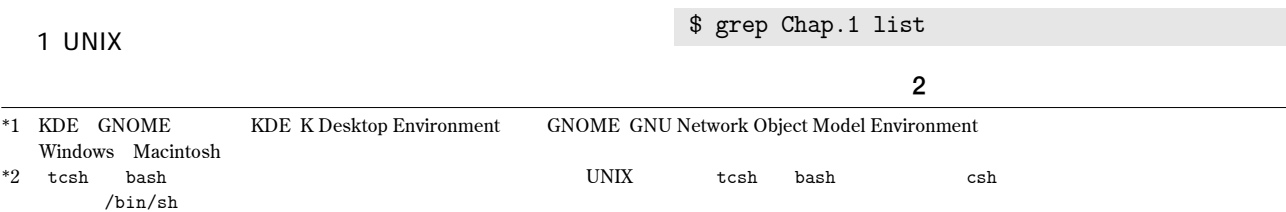

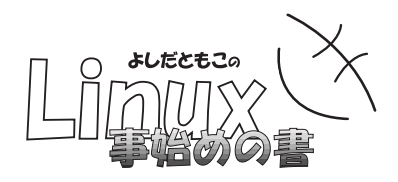

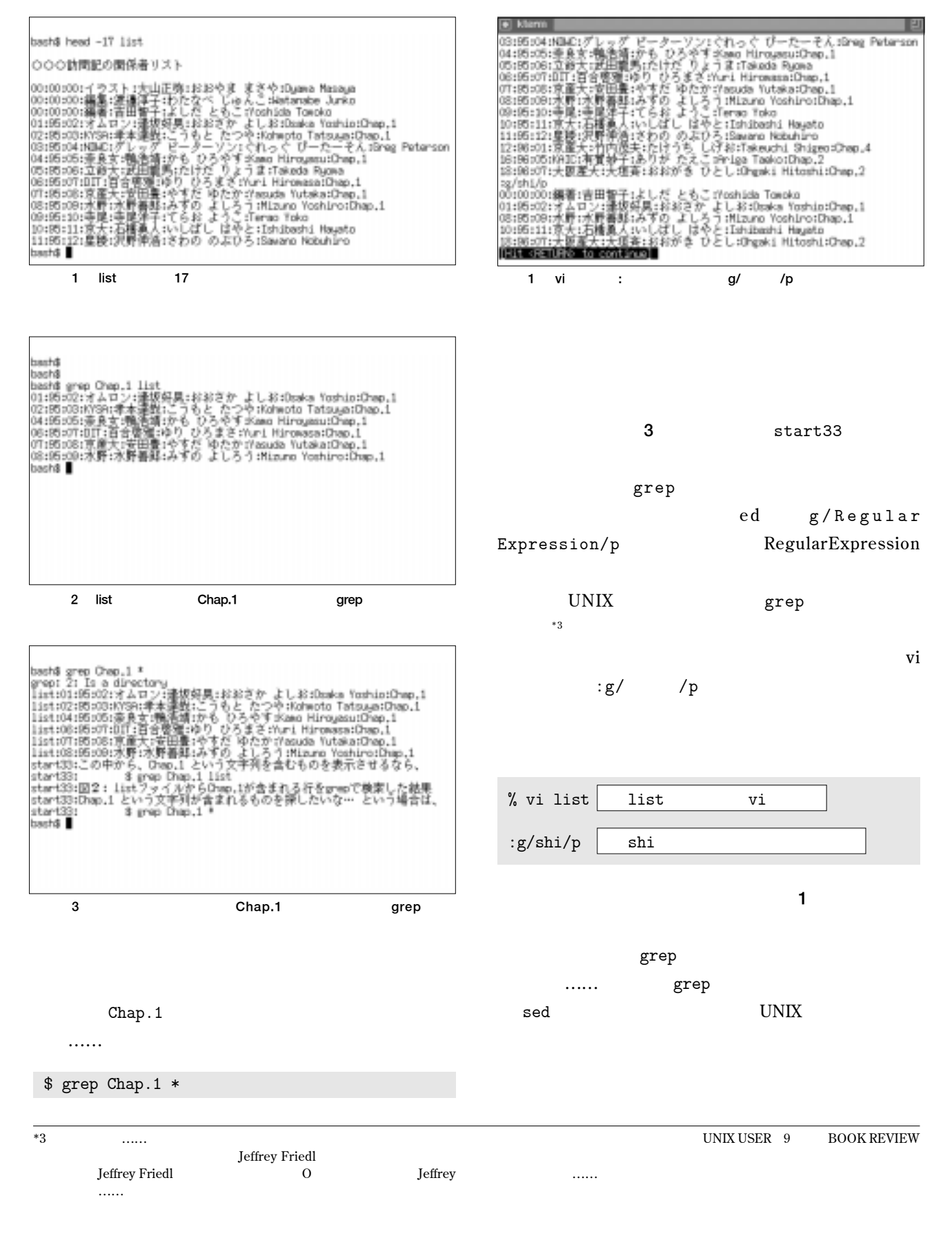